**Collage PSD Free Download**

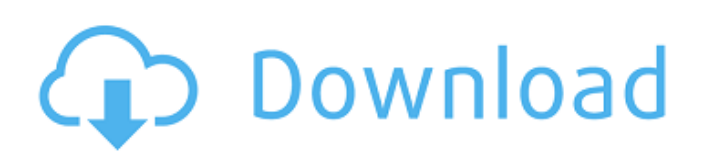

# **Photoshop Collage Action Free Download Crack+ Product Key Full Free Download 2022 [New]**

Note You can't use some of the more advanced features that are in Photoshop unless you have the CS (Professional Edition) version. However, you don't need to have Photoshop to use Elements. Though there are a few differences between Photoshop Elements and Photoshop, the main benefits are that it's free and that it's a web-based program. With Elements, you create and edit an image using the standard, layered Photoshop file format. You can also process a variety of file types, including JPEG, TIFF, EPS, PNG, GIF, PDF, and Flash file formats. You can easily share photos using email, the internet, and social media networks.

# **Photoshop Collage Action Free Download Crack + For PC**

We have enlisted a huge variety of Photoshop Elements tutorials that is going to help you to learn or gain knowledge about Photoshop Elements. Each tutorial has been designed with ease in mind. All you have to do is scroll down and click on the one that you want to learn. If you have any suggestions or ideas, you can ask them in the comments section of each tutorial. May these tutorials helped you to learn or gain knowledge about Photoshop Elements. If you have any suggestions, feel free to share them with us. Now, let's proceed with the tutorial. 1. How to Add a Watermark to an Image in Photoshop Elements Learn the process of how to add a watermark to an image in Photoshop Elements. 2. How to Create a Watermark for a Personal Image Learn the process of how to create a watermark for a personal image in Photoshop Elements. 3. How to Create a Watermark for Your Business Learn the process of how to create a watermark for your business in Photoshop Elements. 4. How to Create a Watermark in Photoshop Elements by Using the Snow Flakes Feature Learn the process of how to use the snowflakes feature to create a watermark in Photoshop Elements. 5. How to Create a Watermark by Using the Airbrush Tool Learn the process of how to create a watermark by using the airbrush tool in Photoshop Elements. 6. How to Create a Watermark in Photoshop Elements by Using the Pen Tool Learn the process of how to create a watermark in Photoshop Elements by using the pen tool. 7. How to Apply a Watermark to Photos Using Photoshop Elements Learn the process of how to apply a watermark to photos using Photoshop Elements. 8. How to Eliminate the Background from a Photo in Photoshop Elements Learn the process of how to eliminate the background from a photo in Photoshop Elements. 9. How to Create a White Background on a Black-and-White Picture Learn the process of how to create a white background on a black-and-white picture in Photoshop Elements. 10. How to Convert a Photo into Grayscale Learn the process of how to convert a photo into grayscale in Photoshop Elements. 11. How to Convert a Black-and-White Picture into a Colorful One 05a79cecff

# **Photoshop Collage Action Free Download License Key**

# Makefile for js2c shell SHELL = /bin/sh # Note: the environment variable JS2C\_INCLUDE\_PATH contains the path to # the shell include files. \$(shell mkdir -p.) \$(shell cd.. && make -f Makefile.js shell) \$(shell cd.. && make -f Makefile.js shellgen) \$(shell cd.. && make -f Makefile.js shell.cmd) Are you on a content-driven website? All forms of content require keywords to be indexed. Without the proper search terms, your website gets lost in Google search results. It is the opportunity that you have been waiting for. To increase traffic to your website, you want to have the best keywords that you can get. Keywords play a huge role in helping search engines find your site. Having the proper words will help your site appear more often in search results. The old saying, "content is king," will never go out of style. In fact, it is an important part of any type of business website that has a lot of content. By the same token, one of the biggest mistakes that many websites make is missing out on the SEO (Search Engine Optimization) aspect of their business. Without being able to capture top-ranking keywords, traffic to your site has no meaning. This is why it is extremely important to have some carefully crafted keywords for your website. You want to pick words that are relevant to your site and that you know will draw a good deal of traffic. Given the amount of content you have on your site, you need to take the time and effort to create a list of keywords that you want to rank for in Google. If you are considering a website redesign or redesign of your existing website, then you are in the right place. By hiring a San Diego web design company, you can have the best SEO website in town. Not only will your company's website look better, but it will get more traffic. Most of the time, a redesign is recommended over an entirely new website. However, that does not mean that you can't redesign your website. You can create a brand new look and replace the old with the new. Web design companies are the ones that can take care of both the redesign and the redesign as well. If you don

#### **What's New In?**

The cytokines interleukin-4 (IL-4) and IL-13 regulate the formation of interferon-γ (IFN-γ)-producing Th1 cells. Since IL-4 and IL-13 are produced by alternatively-activated M2 macrophages and eosinophils and induce similar immunoregulatory effects, these cytokines are implicated in allergic inflammation. While IL-4 and IL-13 share high sequence homology and bind to the same receptor (IL-4R), the signaling pathways downstream of IL-4R and IL-13R are quite different. The IL-4R couples to Janus family kinases (JAK) 1 and 3 while the IL-13R couples to JAK1 and JAK2. IL-4R and IL-13R complexes associate with different signal transducer and activator of transcription proteins (STATs) and mediate distinct biological effects. STAT6 and STAT3 are critical for mediating the allergic responses. However, the molecular mechanisms through which IL-4R and IL-13R regulate the differentiation of Th1 cells are still unclear. Recent studies indicate that T-bet plays a critical role in promoting Th1 differentiation. Our preliminary studies show that IL-4R and IL-13R regulate T-bet, a master regulator of Th1 differentiation, in murine Th1 cells. Further studies show that IL-4R and IL-13R promote T-bet expression in a Stat6-dependent manner. We also show that IL-4R and IL-13R regulate a novel pathway for Th1 cell differentiation through inhibiting the expression of the transcription factor Id2. Based on these preliminary data, we hypothesize that IL-4R and IL-13R regulate T-bet expression in a Stat6-dependent manner. IL-4R and IL-13R modulate the expression of the transcription factor Id2. Our overall objective is to elucidate the molecular mechanisms through which IL-4R and IL-13R modulate T-bet expression in order to develop novel therapeutics that will improve the treatment of allergic inflammation. We will test our hypothesis through the following four specific aims: (1) Characterize the molecular mechanisms through which IL-4 and IL-13 regulate T-bet expression. (2) Characterize the molecular mechanisms through which IL-4 and IL-13 regulate Id2 expression. (3) Characterize the function of IL-4R in vivo

# **System Requirements:**

Processor: Windows 7 SP1 or later OS X 10.10 or later OS X 10.8 or earlier Mac OS X 10.7 or earlier Windows Vista or later Apple OS X 10.6.8 or later Microsoft Windows XP or later Apple OS X 10.5 or later Mac OS X 10.4 or later Minimum Requirements: OS X 10.

Related links:

[https://www.torringtonct.org/sites/g/files/vyhlif5091/f/uploads/development\\_brochure\\_2021.pdf](https://www.torringtonct.org/sites/g/files/vyhlif5091/f/uploads/development_brochure_2021.pdf) <http://www.byinfo.net/adobe-photoshop-7-0-for-pchand-download/> <https://sharmilam.com/wp-content/uploads/2022/07/henwiko.pdf> [http://facebook.jkard.com/upload/files/2022/07/26MozUNv9zUys722LcMT\\_01\\_bd0d5323ba3f2ede2696bf075cc1413f\\_file.pdf](http://facebook.jkard.com/upload/files/2022/07/26MozUNv9zUys722LcMT_01_bd0d5323ba3f2ede2696bf075cc1413f_file.pdf) [https://you.worldcruiseacademy.co.id/upload/files/2022/07/qdGwOvHZX5g65SKHjlYR\\_01\\_15d57b0be95e79810f9ff963d79cf118\\_file.pdf](https://you.worldcruiseacademy.co.id/upload/files/2022/07/qdGwOvHZX5g65SKHjlYR_01_15d57b0be95e79810f9ff963d79cf118_file.pdf) <https://emprendex.udeclass.com/blog/index.php?entryid=2157> <https://pesasamerica.org/blog/index.php?entryid=3917> <http://spacexmanpower.com/photoshop-elements-206-get-free-download/> <https://greenearthcannaceuticals.com/adobe-photoshop-cc-2023-crack-full-version/> [https://tbone.fi/wp-content/uploads/2022/07/download\\_photoshop\\_wedding\\_templates.pdf](https://tbone.fi/wp-content/uploads/2022/07/download_photoshop_wedding_templates.pdf) <http://patronway.com/ptc-adob-cs6-save-as/> <https://mandarinrecruitment.com/system/files/webform/photoshop-cs6-update-1312-download.pdf> <https://bucatarim.com/mod-eadobe-photoshop-lightroom-cc-mod-premium/> [https://getlolaccounts.com/wp-content/uploads/2022/07/free\\_download\\_photoshop\\_software\\_for\\_windows\\_8.pdf](https://getlolaccounts.com/wp-content/uploads/2022/07/free_download_photoshop_software_for_windows_8.pdf) <https://www.cityofmethuen.net/sites/g/files/vyhlif886/f/uploads/mc12721.pdf> <http://journalafrique.com/photoshop-cs6-key-generator-cracke/> [https://thecybersecurityplace.com/wp-content/uploads/2022/07/vintage\\_photoshop\\_action\\_free\\_download.pdf](https://thecybersecurityplace.com/wp-content/uploads/2022/07/vintage_photoshop_action_free_download.pdf) [https://sattology.org/wp-content/uploads/2022/07/free\\_download\\_photoshop\\_software\\_for\\_windows\\_7\\_full\\_version.pdf](https://sattology.org/wp-content/uploads/2022/07/free_download_photoshop_software_for_windows_7_full_version.pdf) <https://fabbyhouse.com/2022/07/01/photoshop-free-download-complete-2022-version/>

[https://integritysmallbusiness.com/wp-content/uploads/2022/07/how\\_to\\_download\\_photoshop\\_in\\_laptop\\_windows\\_10.pdf](https://integritysmallbusiness.com/wp-content/uploads/2022/07/how_to_download_photoshop_in_laptop_windows_10.pdf)